# **DIGITUS**®

## **Adaptateur USB Type-C™ vers VGA, Full HD 1080p**

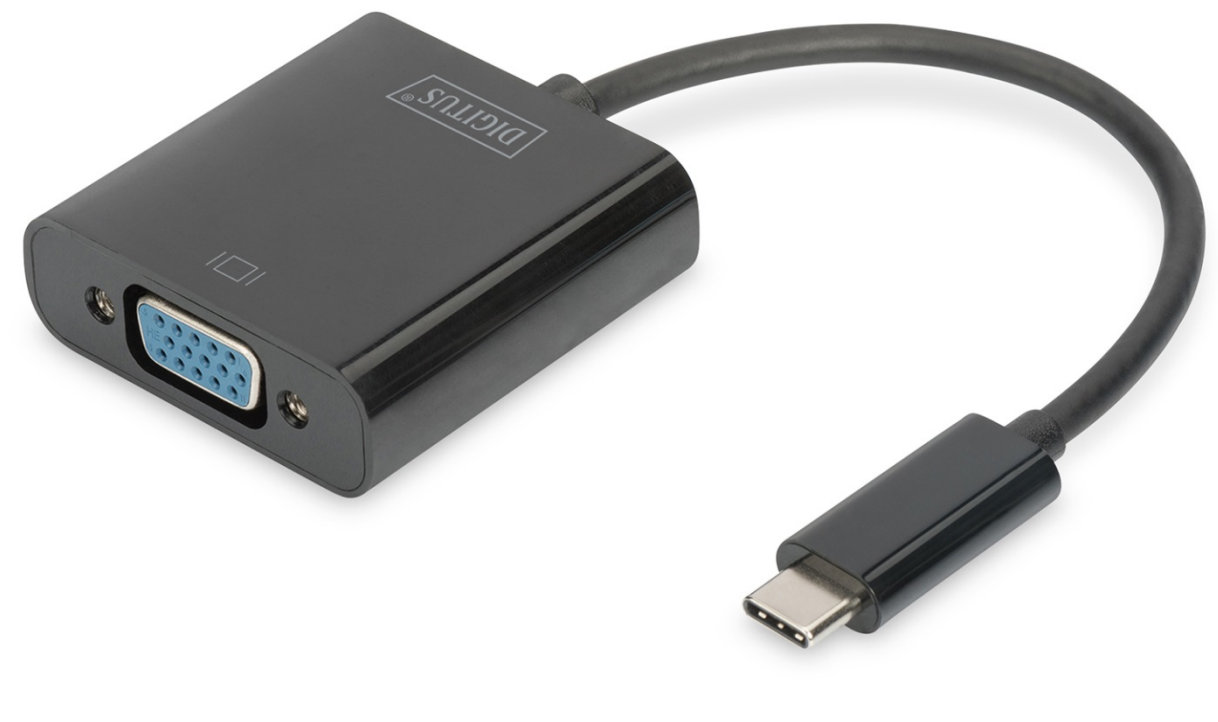

**Mode d'emploi**  DA-70853

#### **Caractéristiques du produit**

L'adaptateur graphique USB Type-C™ VGA permet de connecter un moniteur VGA ou un projecteur à un appareil USB-C™. Dans ce cadre, la plus haute résolution possible est : Full HD 1080p. Il est compatible avec tous les systèmes d'exploitation : Windows<sup>®</sup>, Mac®, Google Chrome®. L'adaptateur est un accessoire indispensable, tant pour un usage privé, notamment pour la connexion de votre ordinateur portable à un moniteur supplémentaire, que professionnel lors de présentations à l'aide d'un projecteur VGA.

### **Caractéristiques**

- 1. Puce : AG9300
- 2. Entrée USB 3.1 et sortie VGA.
- 3. Débits de données à 5,4 Go/s (HBR2), 2,7 Go/s (HBR) et 1,62 Go/s.
- 4. Prend en charge les résolutions suivantes : 1080P@24Hz, 50Hz, 60Hz, 720P, 480P, 576i et 480i, @50Hz et 60Hz

#### **Contenu de l'emballage**

- 1. Carte graphique VGA USB Type-C™
- 2. 1 x Notice d'emploi

#### **Spécifications**

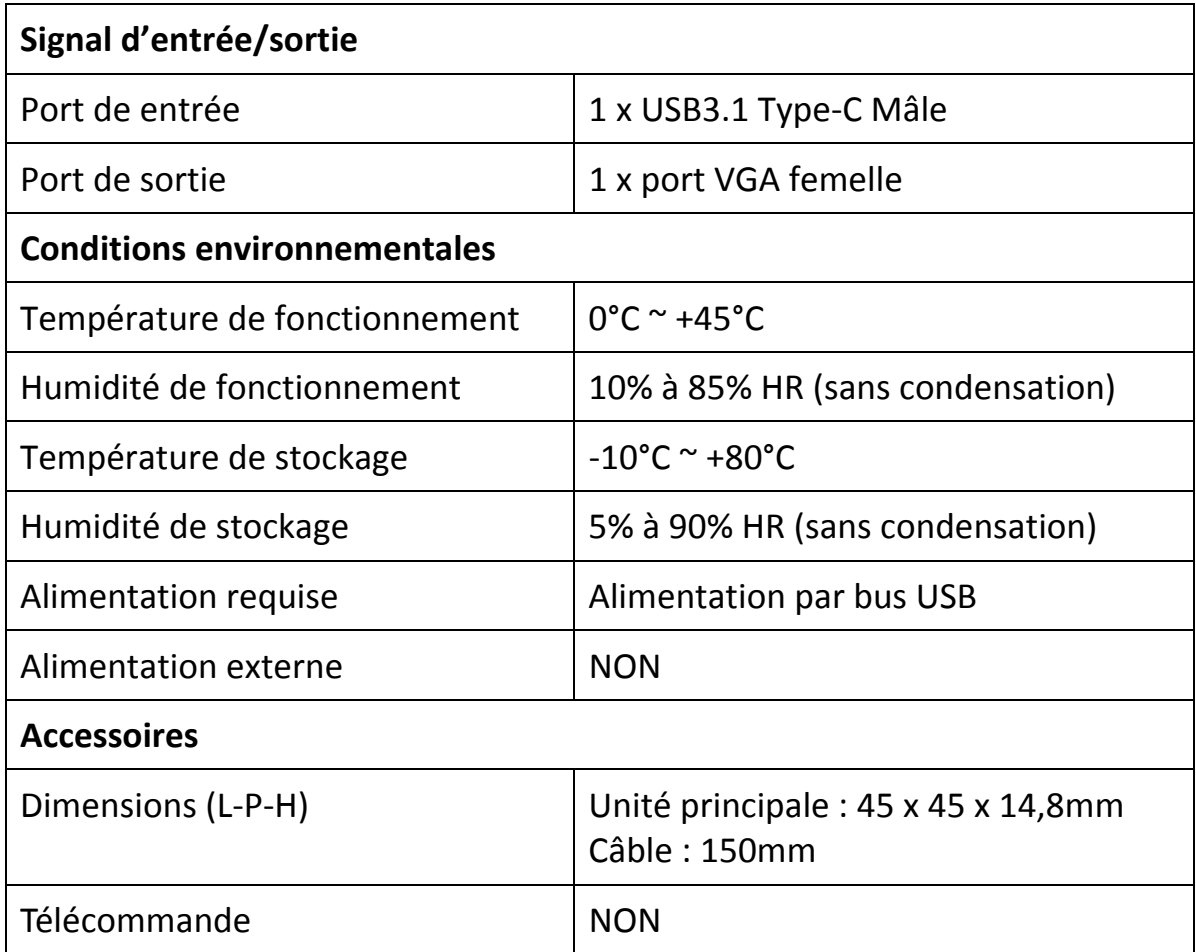

#### **Utilisation**

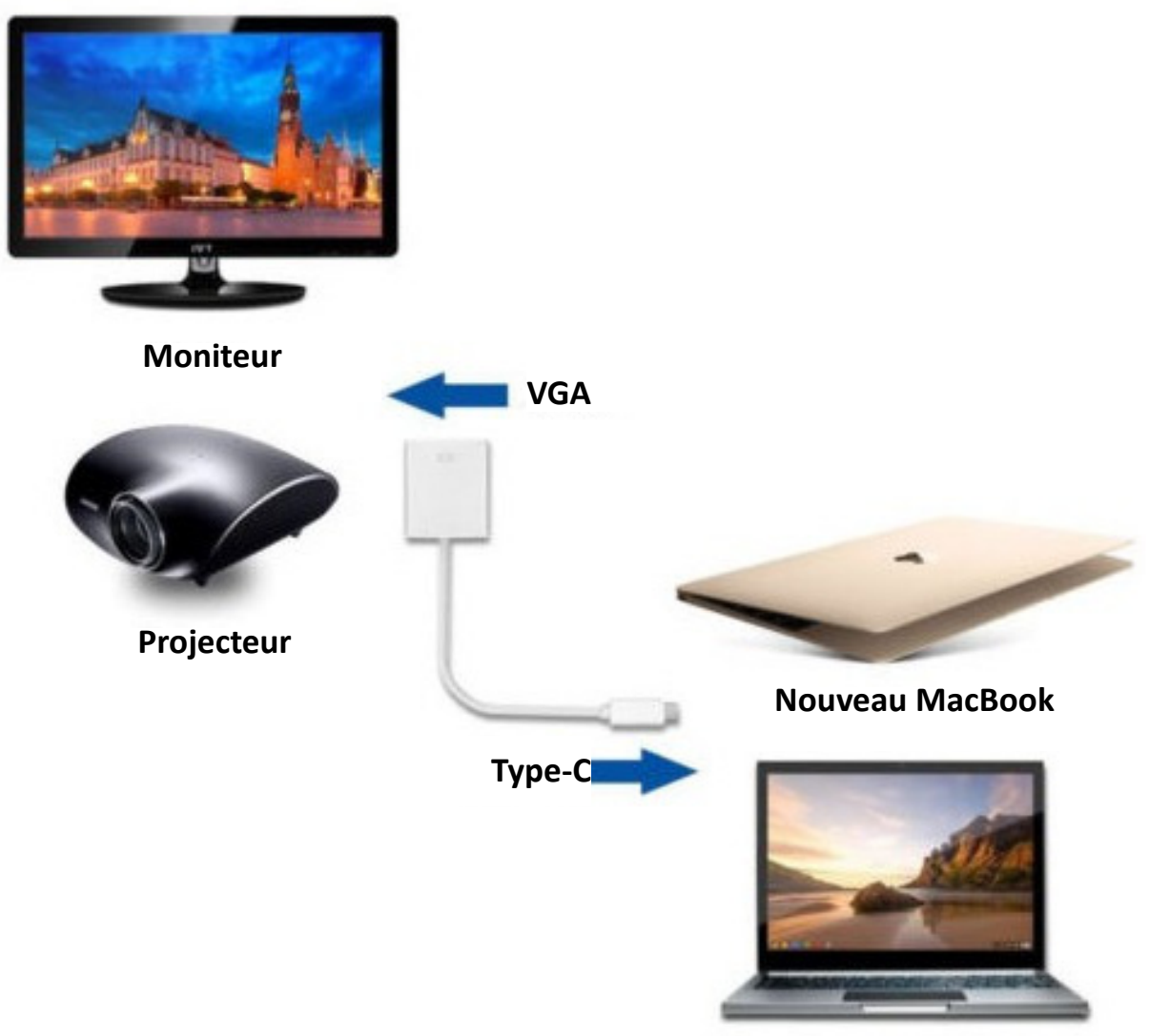

**Chromebook Pixel** 

- 1. Connectez le port USB-C de ce produit à l'ordinateur
- 2. Connectez la sortie VGA de ce produit à un téléviseur HD via un câble VGA

Par la présente, Assmann Electronic GmbH certifie que le produit contient la déclaration de conformité. Si la déclaration de conformité est manquante, vous pouvez la demander par post à l´adresse du fabricant ci-dessous:

#### **www.assmann.com**

Assmann Electronic GmbH Auf dem Schüffel 3 58513 Lüdenscheid Germany

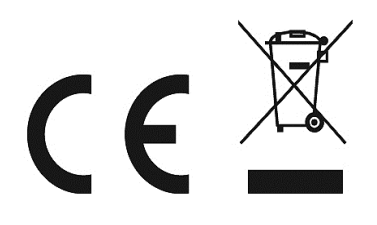